**股票的证券交易密码,资金密码是什么?;中信股票设置交 易密码是什么-鸿良网**

1.  $\sim$ 

## $2.$

**二、股票的证券交易密码,资金密码是什么?**  $1$ 

 $2<sub>l</sub>$  $3<sub>g</sub>$ 

 $\frac{1}{1}$  , we are the contract of the contract of the contract of the contract of the contract of the contract of the contract of the contract of the contract of the contract of the contract of the contract of the contra  $\alpha$  or  $\alpha$   $\beta$ 

 $\alpha$  $\frac{a}{a}$ ,  $\frac{a}{b}$  $\alpha$  and  $\alpha$  we can consider the constant  $\alpha$  where  $\alpha$ 

 $3$  , we can add  $\alpha$  , we can add  $\alpha$  , we can add  $\alpha$ 

 $u$ , where  $\alpha$  , and  $\alpha$  $\mathcal{L}$ 

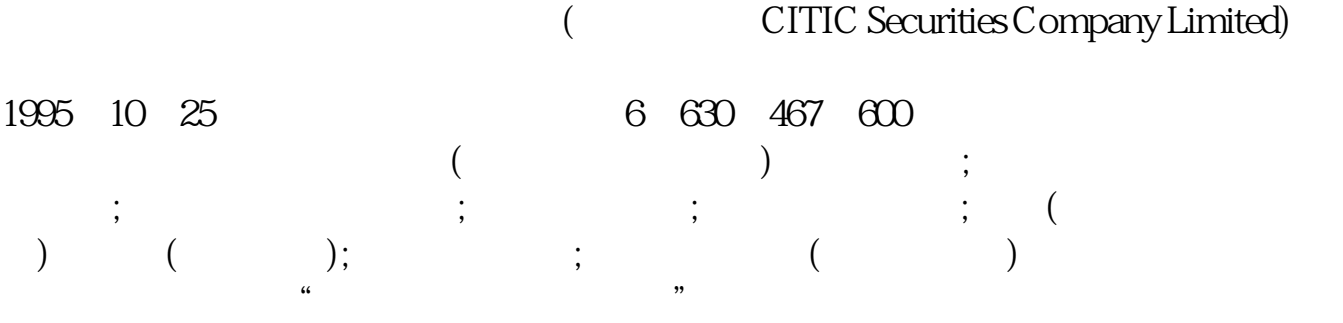

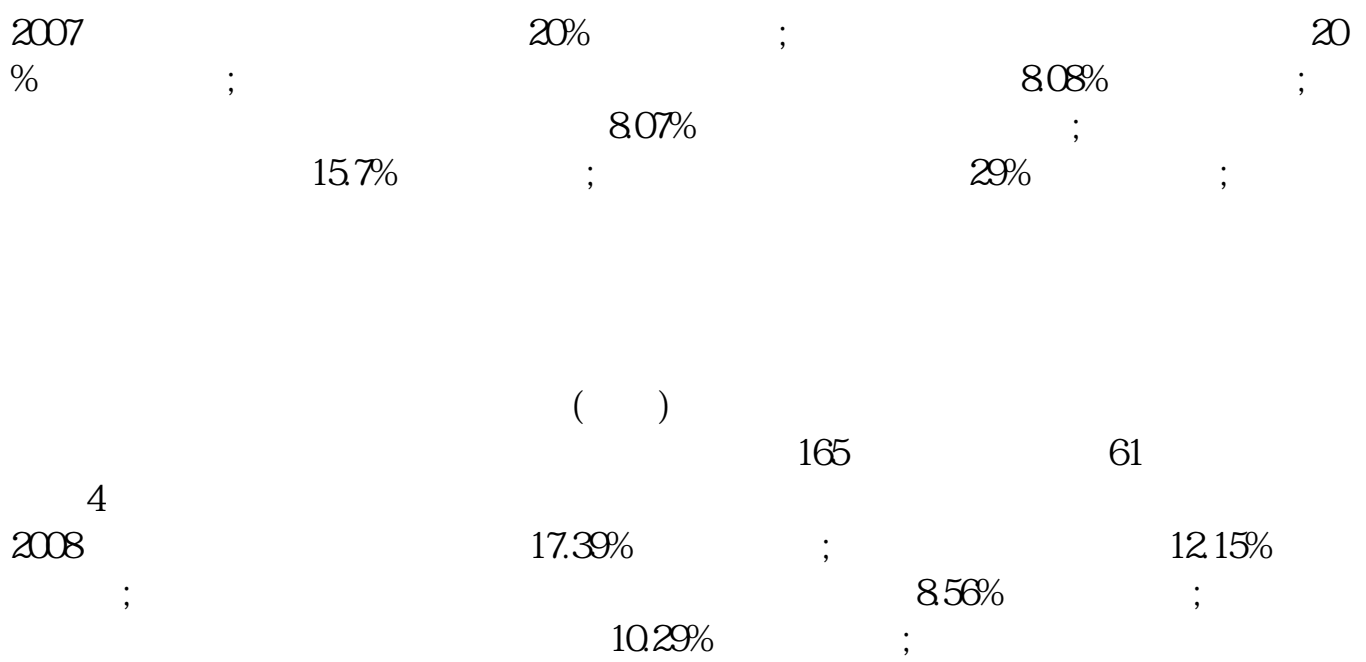

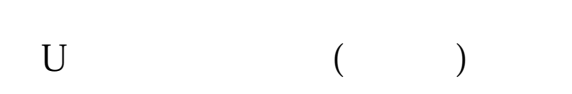

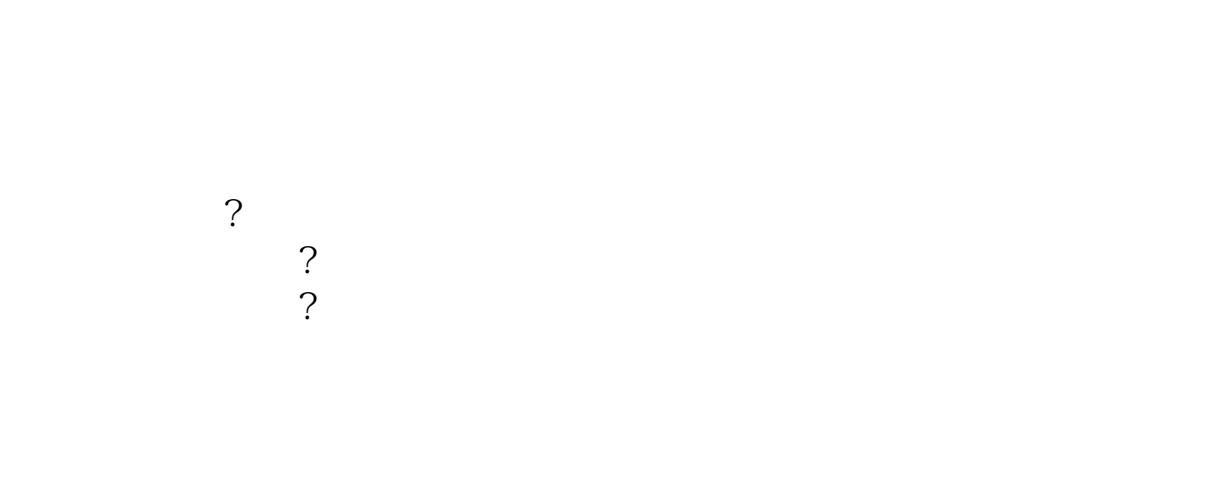

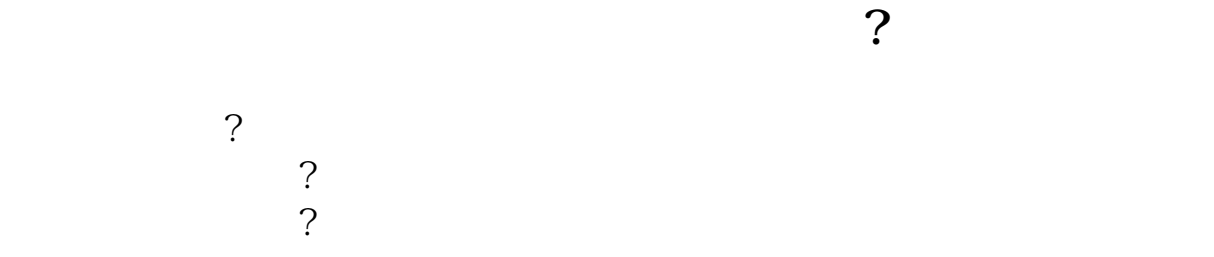

.pdf  $\frac{1}{\text{loc}}$ [更多关于《中信股票设置交易密码是什么》的文档...](https://www.baidu.com/s?wd=%E4%B8%AD%E4%BF%A1%E8%82%A1%E7%A5%A8%E8%AE%BE%E7%BD%AE%E4%BA%A4%E6%98%93%E5%AF%86%E7%A0%81%E6%98%AF%E4%BB%80%E4%B9%88)

http://www.83717878.com/chapter/13744208.html